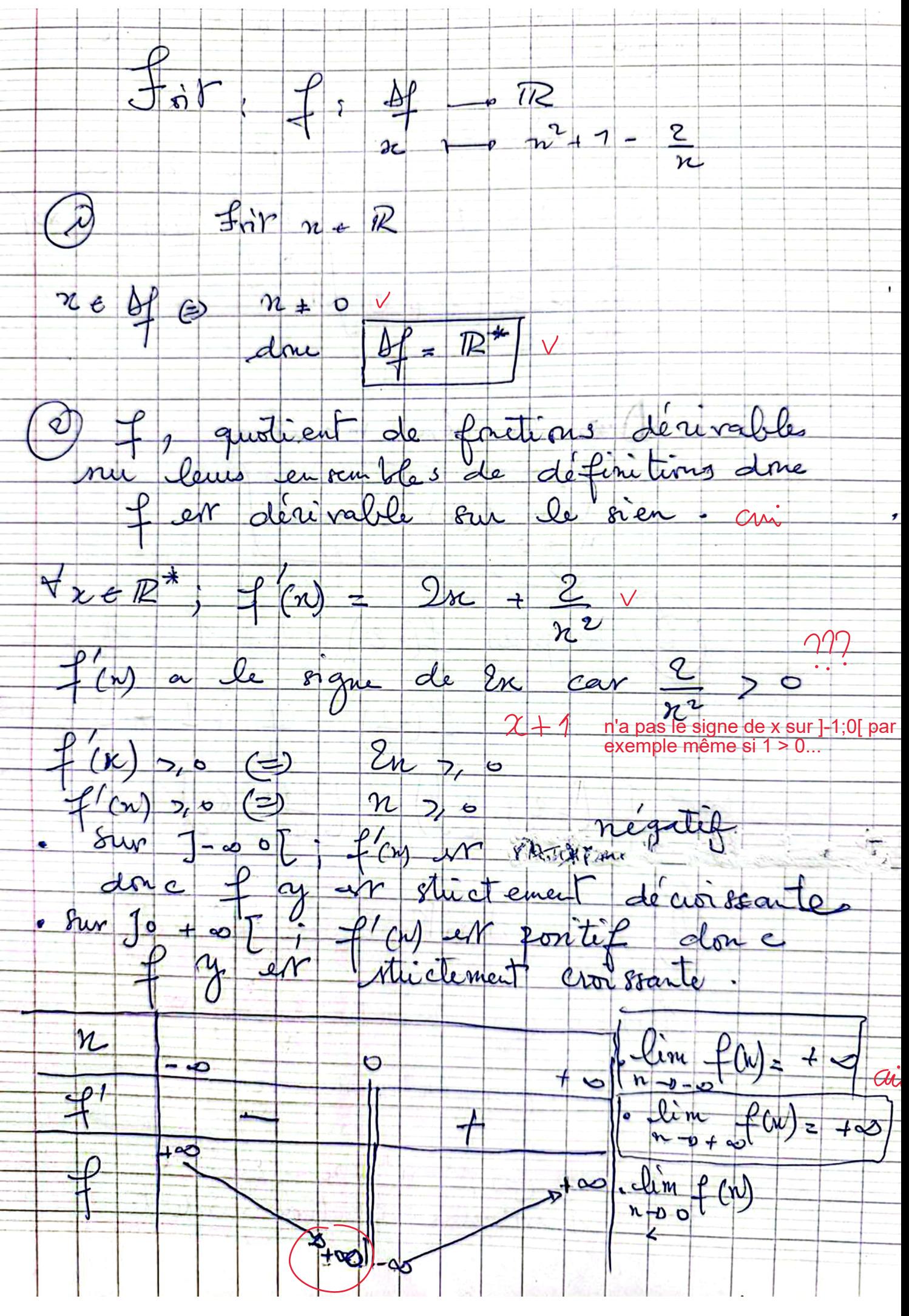

Dur de décroitre jusqu'à +l'infini non ?

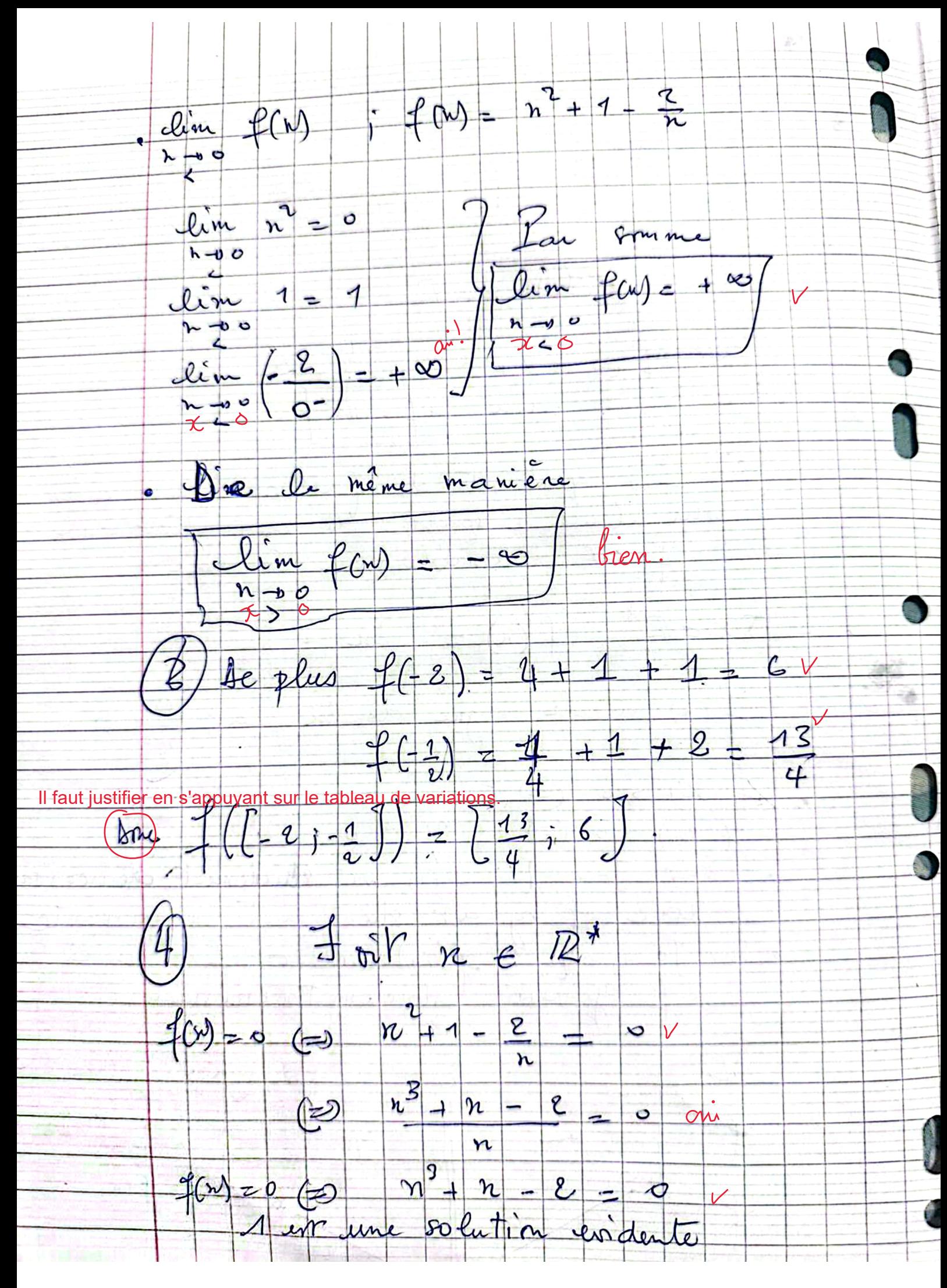

donc  $\begin{pmatrix} 3 & n \\ n+1 & n-2 \end{pmatrix}$  (2)  $(n-1)(n^2+n+2)^{2i}$  $f(x) = 0$  (=)  $(n-1)(n^2 + n - 2) = 0$   $v$  $\begin{array}{lll}\n\textcircled{2} & n-1 = & \textcircled{1} & n^2 + n + 2 = & \textcircled{1} \\
\textcircled{2} & n = 1 & \textcircled{1} & \textcircled{1} & \textcircled{1} & \textcircled{1} & \textcircled{1} \\
\textcircled{3} & n = 1 & \textcircled{1} & \textcircled{1} & \textcircled{1} & \textcircled{1} & \textcircled{1} & \textcircled{1} & \textcircled{1} \\
\textcircled{4} & \textcircled{4} & \textcircled{4} & \textcircled{4} & \textcircled{4} & \textcircled{4} & \text$  $\bigotimes_{calculus} \rho_{(0,1)} = \rho_{(0,1)}$ D'assier cla que stin (1)  $\begin{array}{c}\n\mathcal{A}_{n\in\mathbb{R}}\n\\ \n\mathcal{A}_{nm} & \mathcal{A}_{nm}\n\end{array}\n\begin{array}{c}\n\mathcal{A}_{n} & \mathcal{A}_{nm} \\
\mathcal{A}_{nm} & \mathcal{A}_{nm}\n\end{array}$  $\circledR$   $\exists$   $n \in \mathbb{R}^*$  $f(x) = \varphi$  (=)  $\frac{n^2 + 1 - 2}{n} = \varphi$  $f(x) = 4$  (a)  $n^3 + n - 2 = 9$ <br> $f(x) = 4$  (a)  $n^3 - 7n - 2 = 0$  or donc 22<sup>3</sup> = 3n = 2 (=) (n - 2) (n + 2n + 1)

 $f(x) = 4$  (2)  $(n - 2)(n^2 + 2n + 1) = 0$  $x - 250$  or  $x^2 + 2x + 1 = 0$  $60 nz2$  or  $0z4-4=0$  $f(v) = 4$  (2)  $n = 2$   $\int_0^1 w^2 + 1 \, du$ L'ensemble des solutions ent?  $S = \{-1, 2\}$  Sien. 4 m'est pas injutire car<br>84 admet deux antice dants - 1et2, O L est suivanter car o et 4 Insuffsant. E